WatermarkLib Image Editor Crack Free License Key Free PC/Windows [March-2022]

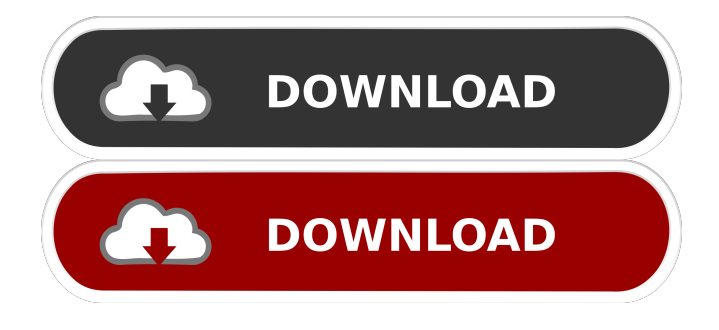

#### **WatermarkLib Image Editor Crack+ Download PC/Windows (Latest)**

Create an image with your logo, text or picture and attach it to any image using WatermarkLib Image Editor Activation Code. The application can create watermarked versions of TIFF, GIF, JPEG, PNG and BMP files. Batch Watermark feature is included.... WatermarkLib Image Editor is a simple-to-use application designed to add a watermark to your images. It can be handled by individuals of any experience level. The interface of the program is plain and simple to work with. Image files can be imported via the file browser only, because the "drag and drop" method is unsupported. Batch processing is not possible. So, you can either add a text watermark and configure settings when it comes to fonts (e.g. style, opacity, rotation) and shadows (smoothness, distance), or insert an image watermark and select the size, rotation and opacity. On top of that, you can zoom in and out of the image, view the picture in full size, disable the toolbar and status bar, and more. Once you are satisfied with the results, you can save the image by specifying its filename, destination folder and extension (e.g. JPG, BMP, GIF, PNG). The image processing tool takes up a low-to-moderate amount of system resources, has a good response time, quickly applies modifications and didn't freeze, crash or pop up errors during our testing. On the other hand, there is no help file available and you cannot change program settings (e.g. enable WatermarkLib Image Editor to stay on top of other applications, resize the main window). Furthermore, there is a "Batch Watermark" option but we weren't able to use it (clicking it did not initialize anything). All in all, WatermarkLib Image Editor comes bundled with the necessary and suffice elements for placing watermarks on pictures and we recommend it to all users who prefer a straightforward application. WatermarkLib Image Editor Description: Create an image with your logo, text or picture and attach it to any image using WatermarkLib Image Editor. The application can create watermarked versions of TIFF, GIF, JPEG, PNG and BMP files. Batch Watermark feature is included.... WatermarkLib Image Editor is a simple-to-use application designed to add a watermark to your images. It can be handled by individuals of any experience level. The interface of the program is plain and

#### **WatermarkLib Image Editor Free**

- Set watermark text font, opacity and shadows - Font: Line, Size: 8, Line Height: 18, Spacing: 1, X Offset: -2, Y Offset: 0, Rotate: 0, Shadow Distance: 0, Shadow Angle: 45, Shadow Smoothness: 2, Shadow Distance: 0 - Add watermark image - Image filename: Watermark.bmp, Image destination: "My watermark folder", Image file type:.bmp - Set watermark image opacity - Opacity: 0.5 - Save watermarked image ZaTrieve is a professional digital asset management application designed to simplify the organization and sharing of digital assets in a cost-effective manner. The software provides a complete enterprise-class content management system, content search, online backup, search indexing, tagging, archiving and 3D content creation. What's new Version 4.2 includes new features and fixes, enhanced connectivity, migration assistance, Web3D support, WebRTC support, and more. KEYMACRO Description: - Create users, groups and roles - Import assets - Exports to other services - Export assets

- Make screenshots - Create tags - Set categories - Sort and sort - Search - Show size - Export audio files - Export video files - Export images - Sort - Custom sort - Set date - Set time - Set category - Set tag - Sort - Show size - Show date - Show time - Set category - Set tag - Sort - Custom sort - Show size - Show date - Show time - Show category - Show tag - Sort - Show size - Show date - Show time - Show category - Show tag - Sort - Custom sort - Show size - Show date - Show time - Show category - Show tag - Sort - Custom sort Paint.NET is a free, cross-platform photo editing tool. You can resize, crop, add borders, shadows, frames, blurs and more. The program is extremely fast and handles the large image sizes without the need for memoryconsuming third-party extensions. Moreover, you can easily select items from the image with a click of the mouse. Paint.NET also has a lot of useful tools such as color picker, brightness/contrast, bcb57fa61b

# **WatermarkLib Image Editor Crack+**

WatermarkLib Image Editor is a simple-to-use application designed to add a watermark to your images. It can be handled by individuals of any experience level. The interface of the program is plain and simple to work with. Image files can be imported via the file browser only, because the "drag and drop" method is unsupported. Batch processing is not possible. So, you can either add a text watermark and configure settings when it comes to fonts (e.g. style, opacity, rotation) and shadows (smoothness, distance), or insert an image watermark and select the size, rotation and opacity. On top of that, you can zoom in and out of the image, view the picture in full size, disable the toolbar and status bar, and more. Once you are satisfied with the results, you can save the image by specifying its filename, destination folder and extension (e.g. JPG, BMP, GIF, PNG). The image processing tool takes up a low-to-moderate amount of system resources, has a good response time, quickly applies modifications and didn't freeze, crash or pop up errors during our testing. On the other hand, there is no help file available and you cannot change program settings (e.g. enable WatermarkLib Image Editor to stay on top of other applications, resize the main window). Furthermore, there is a "Batch Watermark" option but we weren't able to use it (clicking it did not initialize anything). All in all, WatermarkLib Image Editor comes bundled with the necessary and suffice elements for placing watermarks on pictures and we recommend it to all users who prefer a straightforward application. Getting Started During the installation process, you need to accept the "License Agreement", tick the "Enable remote access" checkbox and enter your Email address, as indicated below. You may use the Enterprise Edition, which is sold via the WatermarkLib website, or the Personal Edition. Please note that our site doesn't include any product details. For any questions regarding our products, please contact us via the chat service on our site. Software Requirements MSI Installation WatermarkLib Image Editor requires Microsoft.NET Framework version 4.0 or higher. The program can be run using Microsoft Windows XP Service Pack 3 (SP3) or later. However, to be able to operate the program, a User Account with Administrator privileges must be present on the

### **What's New in the WatermarkLib Image Editor?**

Image Watermark is a simple to use and powerful application designed to add a watermark to images. The interface of the program is plain and simple to work with. Image files can be imported via the file browser only, because the "drag and drop" method is unsupported. Batch processing is not possible. So, you can either add a text watermark and configure settings when it comes to fonts (e.g. style, opacity, rotation), or insert an image watermark and select the size, rotation and opacity. On top of that, you can zoom in and out of the image, view the picture in full size, disable the toolbar and status bar, and more. Once you are satisfied with the results, you can save the image by specifying its filename, destination folder and extension (e.g. JPG, BMP, GIF, PNG). The image processing tool takes up a low-to-moderate amount of system resources, has a good response time, quickly applies modifications and didn't freeze, crash or pop up errors during our testing. On the other hand, there is no help file available and you cannot change program settings (e.g. enable Image Watermark to stay on top of other applications, resize the main window). Furthermore, there is a "Batch Watermark" option but we weren't able to use it (clicking it did not initialize anything). All in all, Image Watermark comes bundled with the necessary and suffice elements for placing watermarks on pictures and we recommend it to all users who prefer a straightforward application. Description: Image Watermark is a simple to use and powerful application designed to add a watermark to images. The interface of the program is plain and simple to work with. Image files can be imported via the file browser only, because the "drag and drop" method is unsupported. Batch processing is not possible. So, you can either add a text watermark and configure settings when it comes to fonts (e.g. style, opacity, rotation), or insert an image watermark and select the size, rotation and opacity. On top of that, you can zoom in and out of the image, view the picture in full size, disable the toolbar and status bar, and more. Once you are satisfied with the results, you can save the image by specifying its filename, destination folder and extension (e.g. JPG, BMP, GIF, PNG). The image processing tool takes up a low-to-moderate amount of system resources, has a good response time, quickly applies modifications and didn't freeze, crash or pop up errors during our testing. On the other hand, there is no help file available and you cannot change program settings (e.g. enable Image Watermark to stay on top of other applications, resize the main window

# **System Requirements:**

1GHz CPU 1GB RAM Windows XP or Windows Vista Windows 7 or Windows 8 Minimum of 300MB available space on the hard drive Webcam and microphone support (Optional) Please note: Due to space constraints the software has been designed to run on a high-end PC. Please note: Due to space constraints the software has been designed to run on a high-end PC.Support Getting Support For support with your XEON Server, please refer to the following sections:

<https://gembeltraveller.com/confree-2-2-20-registration-code-free-win-mac/>

<https://wojdak.pl/arsenal-fc-screensaver-crack-download-3264bit/>

<https://bryophyteportal.org/portal/checklists/checklist.php?clid=10671>

<https://roundabout-uk.com/mamp-crack-3264bit/>

<https://nadinarasi.com/wp-content/uploads/2022/06/ShareX.pdf>

[https://partsforwatch.com/wp-content/uploads/2022/06/Clock\\_Screen\\_Saver.pdf](https://partsforwatch.com/wp-content/uploads/2022/06/Clock_Screen_Saver.pdf)

<http://rickiptvinfyt.com/?p=5207>

<https://bazarganiavesta.com/1401/03/16/alevin-2-8-0-crack-free-for-pc/>

<https://techadarsh.com/wp-content/uploads/2022/06/CostingNet.pdf>

https://tecunosc.ro/upload/files/2022/06/g9hLXoDSnf7OTSn1jKjm\_06\_7c82227de6dbfff0f4914dd103a2243b\_file.pdf

<http://www.cocinarconmilagros.com/wp-content/uploads/2022/06/kalhanb.pdf>

<https://sernecportal.org/portal/checklists/checklist.php?clid=63640>

<https://vegetarentusiast.no/wp-content/uploads/2022/06/Karteset.pdf>

[https://matzenab.se/wp-content/uploads/2022/06/Internet\\_Explorer\\_8\\_Softpedia\\_Edition.pdf](https://matzenab.se/wp-content/uploads/2022/06/Internet_Explorer_8_Softpedia_Edition.pdf)

<https://mrcskin.nl/2022/06/06/epi-info-crack-keygen-for-lifetime/>

<https://lagaceta.montehermoso.com.ar/advert/visual-importer-professional-crack-free-download/>

<https://npcfmc.com/dan-039s-resizer-crack-activation-key-free/>

<http://wildlifekart.com/?p=17058>

<https://fotofables.com/elements-4-2-1-crack-incl-product-key/>

<https://marj2ddoepke.wixsite.com/lecerepsi/post/input-output-audio-driver-controller-crack-2022-latest>